## Fichier:Activer et d sactiver les donn es mobiles suuite 0.jpg

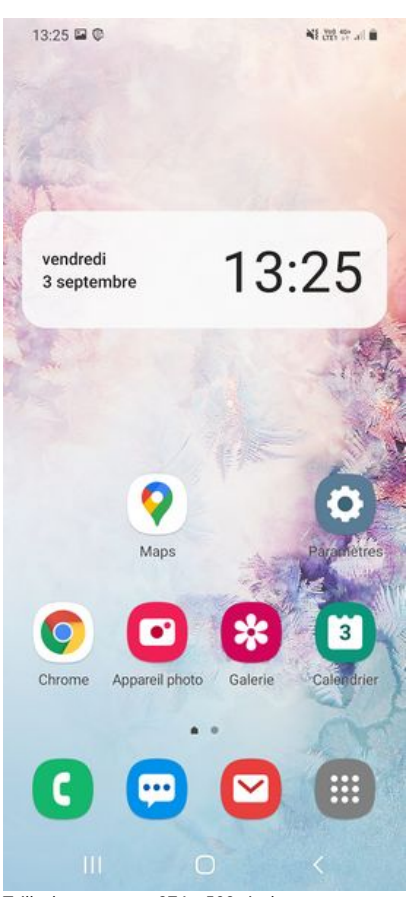

Taille de cet aperçu :276 × 598 [pixels](https://rennesmetropole.dokit.app/images/thumb/0/0b/Activer_et_d_sactiver_les_donn_es_mobiles_suuite_0.jpg/276px-Activer_et_d_sactiver_les_donn_es_mobiles_suuite_0.jpg). Fichier [d'origine](https://rennesmetropole.dokit.app/images/0/0b/Activer_et_d_sactiver_les_donn_es_mobiles_suuite_0.jpg) (1 080 × 2 340 pixels, taille du fichier : 1,25 Mio, type MIME : image/jpeg) Activer\_et\_d\_sactiver\_les\_donn\_es\_mobiles\_suuite\_0

## Historique du fichier

Cliquer sur une date et heure pour voir le fichier tel qu'il était à ce moment-là.

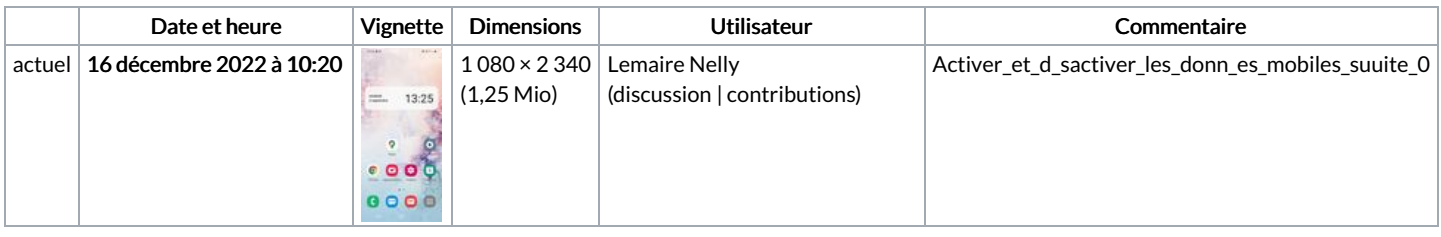

Vous ne pouvez pas remplacer ce fichier.

## Utilisation du fichier

Les 2 pages suivantes utilisent ce fichier :

Activer et [désactiver](https://rennesmetropole.dokit.app/wiki/Activer_et_d%25C3%25A9sactiver_les_donn%25C3%25A9es_mobiles) les données mobiles Activer et désactiver les notifications sur son smarthpone Android

## Métadonnées

Ce fichier contient des informations supplémentaires, probablement ajoutées par l'appareil photo numérique ou le numériseur utilisé pour le créer. Si le fichier a été modifié depuis son état original, certains détails peuvent ne pas refléter entièrement l'image modifiée.

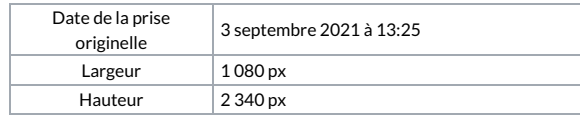

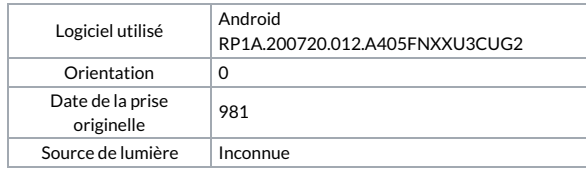